# **Threat Stack Python Client Documentation**

*Release 1.1.0*

**Interactive Intelligence, Inc.**

**Sep 19, 2017**

## Contents:

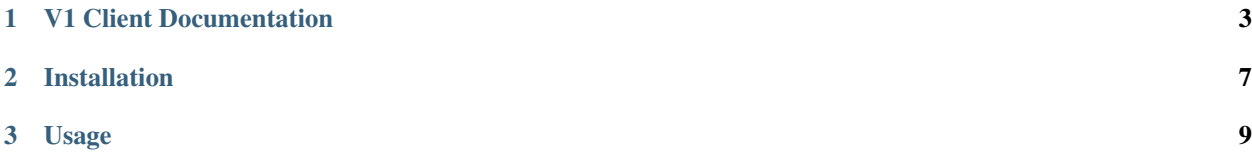

The Threat Stack Python Client is a library which allows Python developers to write software that makes use of Threat Stack REST API.

## CHAPTER 1

### V1 Client Documentation

### <span id="page-6-0"></span>**Resource Types**

- agents
- alerts
- logs
- organizations
- policies

For details on each resource please refer to the [Threat Stack API documentation.](https://app.threatstack.com/api/docs/)

### **Create a new client**

Import and create a new Threat Stack client:

**from threatstack import** ThreatStack

client = ThreatStack("<API\_KEY>")

Additional *optional* parameters can be specified when creating a new client object:

```
# default api_version: 1
# default http request timeout = 120
client = ThreatStack(
   api_key=<"API_KEY>",
   org_id="<ORG_ID>",
   api_version=1,
   timeout=120
)
```
### **Listing Resources**

All resource types support a *list* method which returns a generator. The generator can be used to iterate over the results. NOTE: The *list* method uses the default time range for the resouce (see Time Ranges below).

Listing Agents:

```
agents = client.agents.list()
# iterate over results
for agent in agents:
   print agent ["id"]
```
Listing Alerts:

alerts = client.alerts.list()

Listing Logs:

```
logs = client.logs.list()
```
Listing Organizations:

```
orgs = client.organizations.list()
```
Listing Policies:

```
policies = client.policies.list()
```
### Time Ranges

Each resource type has a default date/time range that is applied by the Threat Stack API when listing items. Please refer to the [Threat Stack API documentation](https://app.threatstack.com/api/docs/) for additional information on these default date/time ranges. To specify a date/time range other than the default, the start and end parameters can be used.

Using a date range:

alerts = client.alerts.list(start="2017-05-01", end="2017-05-31")

Using a date and time range:

```
alerts = client.alerts.list(
   start="2017-05-01 08:00:00",
    end="2017-05-01 09:00:00"
)
```
Using *datetime*:

```
from datetime import datetime, timedelta
end = datetime.now()
start = end - timedelta(hours=1)alerts = client.alerts.list(start=start, end=end)
```
### Pagination

The Agents, Alerts, and Logs resource types support pagination. This allows you to control the page and count values when retrieving a list of items. Please refer to the [Threat Stack API documentation](https://app.threatstack.com/api/docs/) for additional information on pagination.

```
# default page: 0
# default count: 20
agents = client.agents.list(page=2, count=10)
```
#### Field Filters

When listing resources you can limit the fields that are returned from the ThreatStack API for each resource. Please refer to the [Threat Stack API documentation](https://app.threatstack.com/api/docs/) for additional information on partial responses.

Only retrieve agent hostname and IP address:

```
agents = client.agents.list(fields=["hostname", "ip_address"])
```
### **Getting a Specific Resource**

All resource types other than Logs and Organizations support the *get* method. This method allows you to retrieve details about a specific resource given its unique identifier. The *get* method returns a Python dict.

Getting an Agent:

```
agent = client.agents.get("<AGENT_ID>")
```
Getting an Alert:

```
alert = client.alerts.get("<ALERT_ID>")
```
Getting a Policy:

```
policy = client.policy.get("<POLICY_ID>")
```
If the resource is not found by the ThreatStack API, and empty dict is returned from the client.

```
agent = client.agents.get("<AGENT_ID">)
if agent:
   print agent
else:
   print "Agent not found"
```
### **Additional Methods**

### **Organizations**

The Organizations resource has a *users* method which returns a list of users for a given organization.

Get users for an Organization:

```
users = client.organization.users("<org_id>")
```
## **Additional Examples**

Retrieve list of alert ID's from the last hour and then get details for each alert:

```
from datetime import datetime, timedelta
from threatstack import ThreatStack, ThreatStackAPIError
client = ThreatStack("<API_KEY>")
now = datetime.now()
one_hour_ago = now - timedelta(hours=1)
try:
   alerts = client.alerts.list(start=one_hour_ago, end=now, fields=["id"])
    for alert in alerts:
        details = client.alerts.get(alert["id"])
except ThreatStackAPIError:
   print "The ThreatStack API returned an error response."
```
# CHAPTER 2

Installation

<span id="page-10-0"></span>Install via pip:

pip install threatstack

## CHAPTER 3

### Usage

### <span id="page-12-0"></span>**Resource Types**

- agents
- alerts
- cve vulnerabilities
- rulesets and rules
- servers

For details on each resource please refer to the [Threat Stack API documentation.](https://apidocs.threatstack.com/v2/v2-documentation)

### **Create a new client**

Import and create a new Threat Stack client:

**from threatstack import** ThreatStack

client = ThreatStack(api\_key="<API\_KEY>", org\_id="<ORG\_ID>")

Additional *optional* parameters can be specified when creating a new client object:

```
# default api_version: 2
# default http request timeout = 120
client = ThreatStack(
   api_key=<"API_KEY>",
   org_id="<ORG_ID>",
   api_version=[1 or 2],
    timeout=<SECONDS>
)
```
See 'V1 Client Documentation' for using the V1 ThreatStack API Client.

### **Time Ranges**

Time ranges can be specified when listing resources using the *start* and *end* parameters:

```
now = datetime.now()
one_hour_ago = now - timedelta(hours=1)
alerts = client.alerts.list(start=one_hour_ago.isoformat(), end=now.isoformat())
for alert in alerts:
   details = client.alerts.get(alert["id"])
```
## **Agents**

Listing Agents:

```
agents = client.agents.list()
# iterate over results
for agent in agents:
  print agent ["id"]
# query parameters
agents = client.agents.list(type=<"monitor" or "investigate">, hostname=<"hostname">,
˓→instanceId="<instanceId">)
```
Offline Agents:

```
By default only online agents will be listed. To get offline agents set offline to
˓→True.
```
offline\_agents = client.agents.list(offline=**True**)

Get agent by ID:

```
agent = client.agents.get("<agent_id>")
```
### **Alerts**

Listing Alerts:

```
alerts = client.alerts.list(severity=<1, 2, or 3>)
```
Get Alert by ID:

```
alert = client.alerts.get("<alert_id>")
```
List all dismissed alerts:

dismissed = client.alerts.list(dismissed=**True**)

Get severity counts for alerts:

sev\_counts = client.alerts.severity\_counts()

Get an event for an alert:

event = client.alerts.event(alert\_id="<alert\_id>", event\_id="<event\_id>")

### **CVE Vulnerabilities**

List all vulnerabilities:

```
vulns = client.vulnerabilities.list()
# query parameters
vulns = client.vulnerabilities.list(package="<package_name>", server="<instanceId/
˓→hostname>", agent="<agentId>")
```
#### Get a vulnerability by CVE number:

cve = client.vulnerabilities.get("<cve\_number>")

List all suppressed vulnerabilities:

```
vulns = client.vulnerabilties.list(suppressed=True)
# same query params can be used as with list
vulns = client.vulnerabilities.list(suppressed=True, package="<package_name>", server=
˓→"<instanceId/hostname>", agent="<agentId>")
```
### **Rulesets & Rules**

List all rulesets:

```
rulesets = client.rulesets.list()
# query parameters
rulesets = client.rulesets.list(agentId="<agent_id>")
```
Get a ruleset:

ruleset = client.ruleset.get("<ruleset\_id>")

Get all rules for a ruleset:

rules = client.ruleset.rules(ruleset\_id="<ruleset\_id>")

Get a rule for a ruleset:

rule = client.ruleset.rules(ruleset\_id="<ruleset\_id>", rule\_id="<rule\_id>")

### **Servers**

Get all servers:

servers = client.servers.list()

### Get all non-monitored servers:

non\_monitored = client.servers.list(non\_monitored=**True**)